Υποστηρικτικές Λειτουργίες

Διεύθυνση Προμηθειών Λειτουργιών Παραγωγής

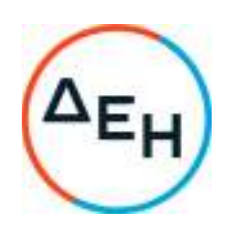

## **ΑΝΑΚΟΙΝΩΣΗ ΠΕΡΙΛΗΨΗ ΔΙΑΚΗΡΥΞΗΣ ΔΠΛΠ – 1686**

Η Δημόσια Επιχείρηση Ηλεκτρισμού Α.Ε. (εφεξής ΔΕΗ ή Επιχείρηση), Χαλκοκονδύλη 30, Τ.Κ. 104 32, Αθήνα, προσκαλεί κατά τις διατάξεις:

- του Κανονισμού Έργων, Προμηθειών και Υπηρεσιών της ΔΕΗ Α.Ε. (ΚΕΠΥ) (Απόφαση Δ.Σ. 4/09.02.2022) που έχει αναρτηθεί στην επίσημη ιστοσελίδα της ΔΕΗ στην ηλεκτρονική Διεύθυνση https://eprocurement.dei.gr,
- της Διακήρυξης ΔΠΛΠ-1686,

όλους τους ενδιαφερόμενους, σε Ηλεκτρονικό Διαγωνισμό με ανοικτή διαδικασία για τη σύναψη σύμβασης με αντικείμενο **«Εργασίες συντήρησης και αποκατάστασης γεφυρών κλωβού γεννήτριας Μονάδας Νο 11 Sultzer Cegielski RTAF58, ΑΣΠ Λέσβου»** και κριτήριο ανάθεσης την πλέον συμφέρουσα από οικονομική άποψη προσφορά, η οποία προσδιορίζεται βάσει της τιμής, συνολικού Προϋπολογισμού κατά τη Μελέτη της Επιχείρησης € 80**.000**,00 πλέον ΦΠΑ.

Ο ηλεκτρονικός διαγωνισμός θα πραγματοποιηθεί με χρήση της πλατφόρμας "ΤenderONE" της εταιρείας CosmoONE του Συστήματος Ηλεκτρονικών Συμβάσεων ΔΕΗ, στην ηλεκτρονική διεύθυνση www.cosmo-one.gr ή www.marketsite.gr.

Οι προσφορές υποβάλλονται από τους οικονομικούς φορείς **ηλεκτρονικά** με ημερομηνία έναρξης της υποβολής την **12.07.2022** και καταληκτική ημερομηνία και ώρα υποβολής την **28.07.2022 / 12:00**.

Μετά την παρέλευση της ως άνω καταληκτικής ημερομηνίας και ώρας, δεν υπάρχει η δυνατότητα υποβολής προσφοράς.

> ΑΠΟ ΤΗ ΔΗΜΟΣΙΑ ΕΠΙΧΕΙΡΗΣΗ ΗΛΕΚΤΡΙΣΜΟΥ Α.Ε.